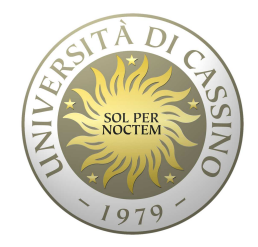

# **Università degli Studi di Cassino e del Lazio Meridionale**

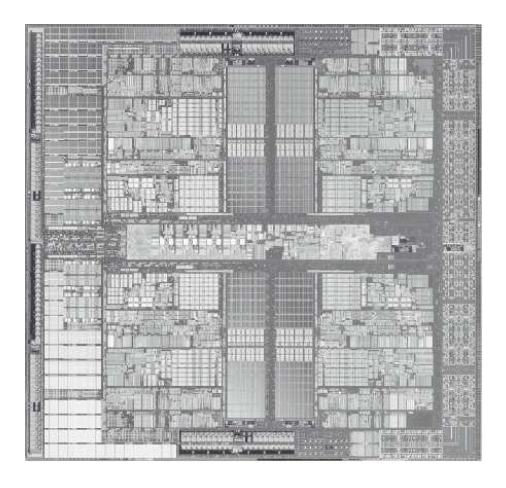

**Corso di Calcolatori Elettronici**

**Reti Combinatorie**

Anno Accademico 2011/2012Francesco Tortorella

# **Reti combinatorie**

- • una rete combinatoria è un circuito logico avente n ingressi  $(x_1, x_2, \ldots, x_n)$  ed m uscite  $(y_1, y_2, \ldots, y_n)$ , ciascuno dei quali assume valori binari (0/1), e tale che a ciascuna combinazione degli ingressi corrisponde un'unica combinazione delle uscite.
- • da un punto di vista logico, ogni uscita può essere definita come una funzione booleana degli ingressi  $y_i = y_i(X_1, X_2, \ldots, X_n).$
- • ad ogni istante, il valore delle uscite dipende unicamente dal valore assunto dagli ingressi nello stesso istante.

**Calcolatori Elettronici 2011/2012**

### **Addizionatore**

Esegue l'addizione di cifre binarie fornendo in uscita la cifra somma e la cifra riporto. Sono possibili due schemi:

- and the state of the  $-$  semiaddizionatore (half adder)
	- **2 cifre in ingresso**
- and the state of the  $-$  addizionatore completo (full adder)
	- **2 cifre in ingresso + carry in ingresso**

**Calcolatori Elettronici 2011/2012**

### **Half adder**

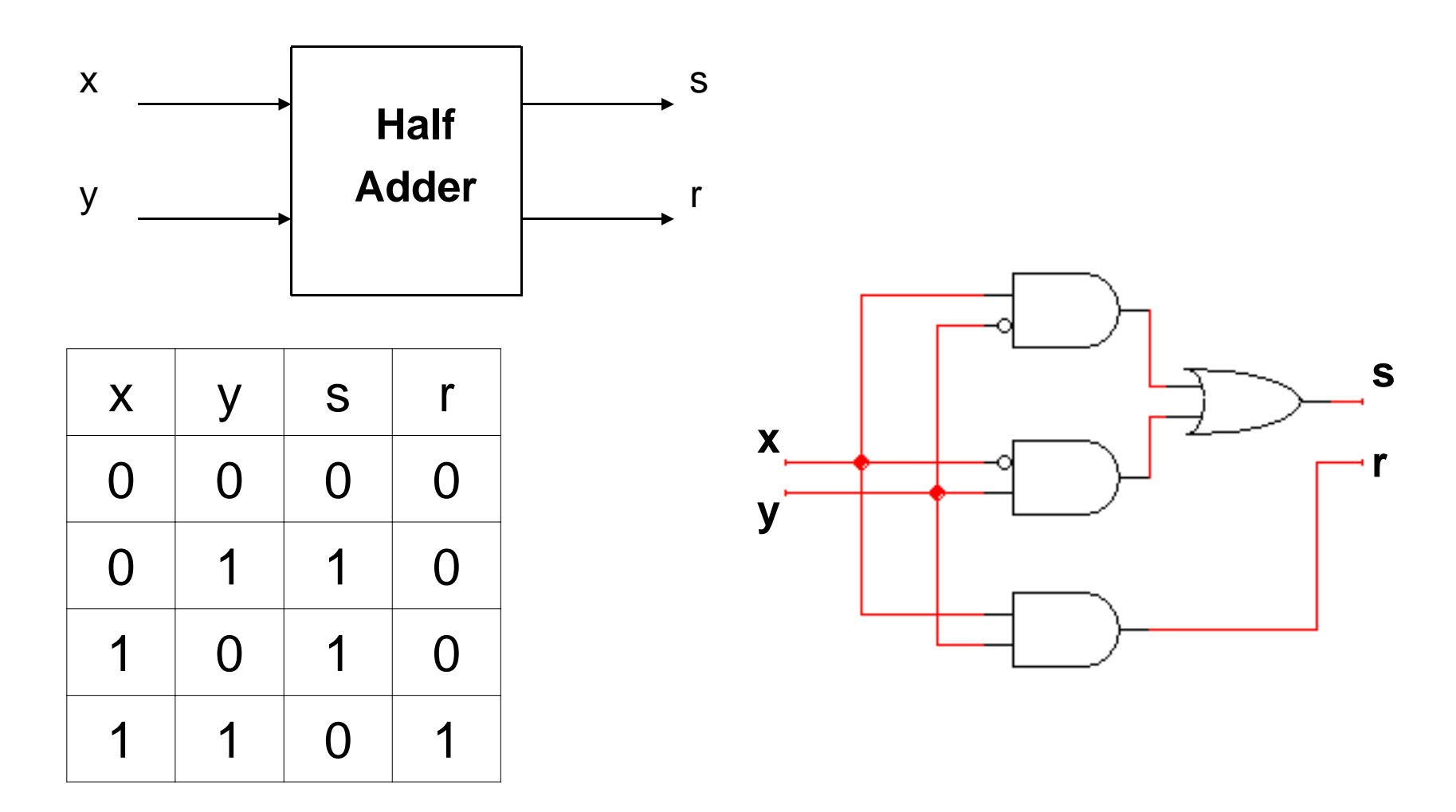

**Calcolatori Elettronici 2011/2012**

**Full Adder**

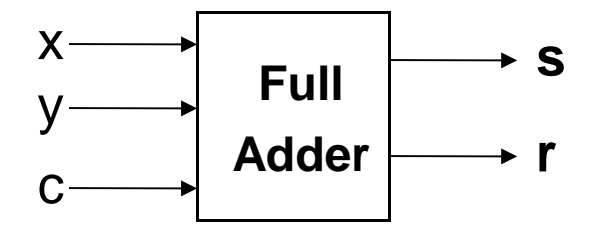

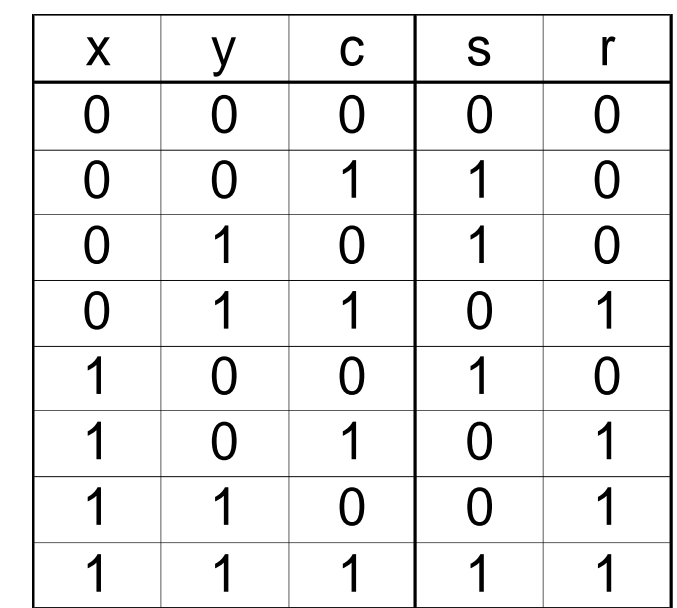

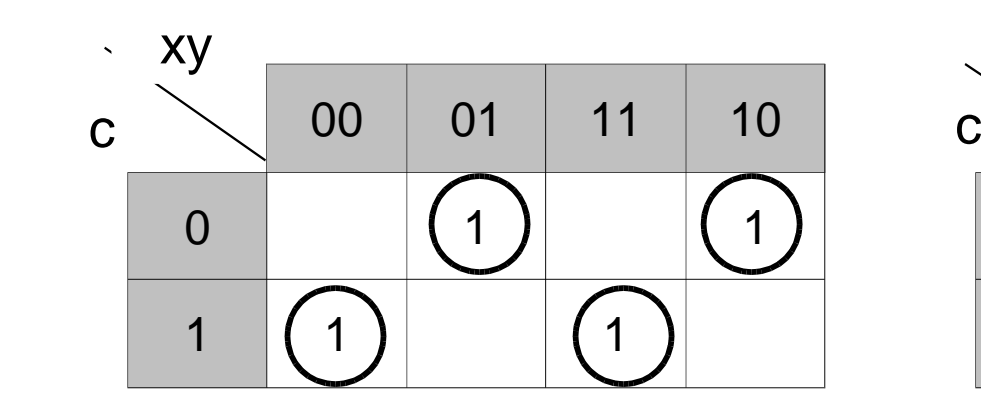

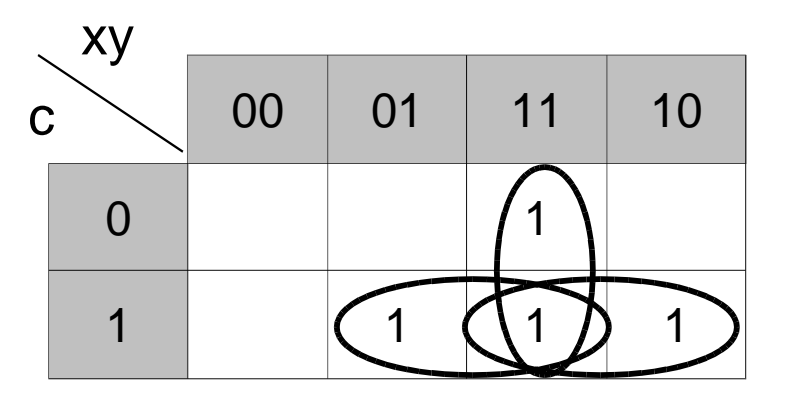

 $s =$   $|x|yc + |xy|c + xyc + x|y|c$   $r = xy + yc + xc$ 

**Calcolatori Elettronici 2011/2012**

### **Full Adder – sintesi diretta**

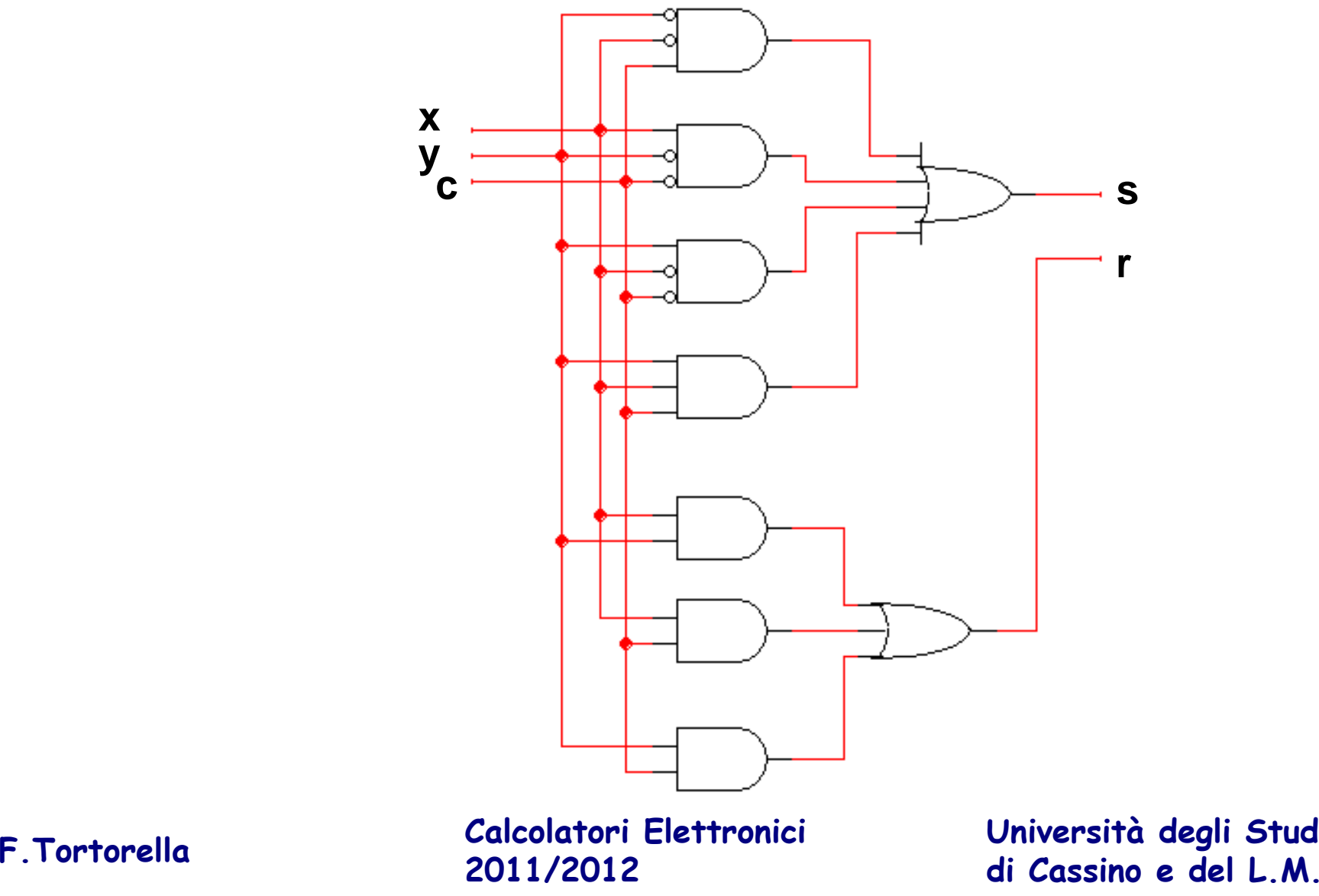

**2011/2012**

**Università degli Studi** 

### **Full Adder – sintesi per decomposizione**

- $s =$   $|x|yC+|xy|c+xyC+x|y|c = (|x|y+xy)c+(|xy+xy|y)|c$
- $r = xy + yc + xc = xy + \frac{1}{xyc + xyc + xyc + x\frac{1}{yc} = xy + \frac{1}{xyc + x\frac{1}{yc}}$

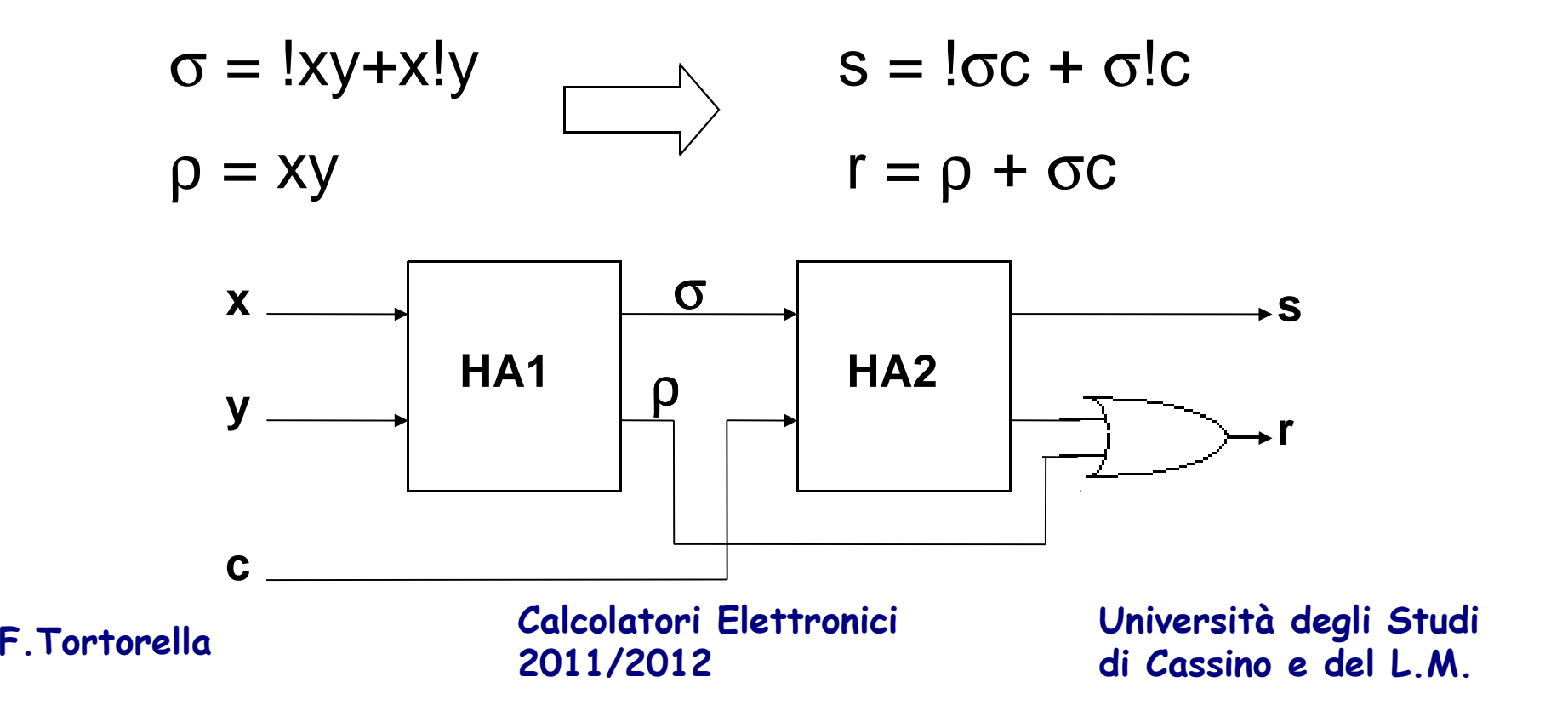

### **Decodificatore**

Rete combinatoria ad n ingressi ed a 2<sup>n</sup> uscite. Per ogni combinazione degli ingressi, solo una uscita assume valore 1 mentre le altre sono uguali a 0. decodificatore 1/4

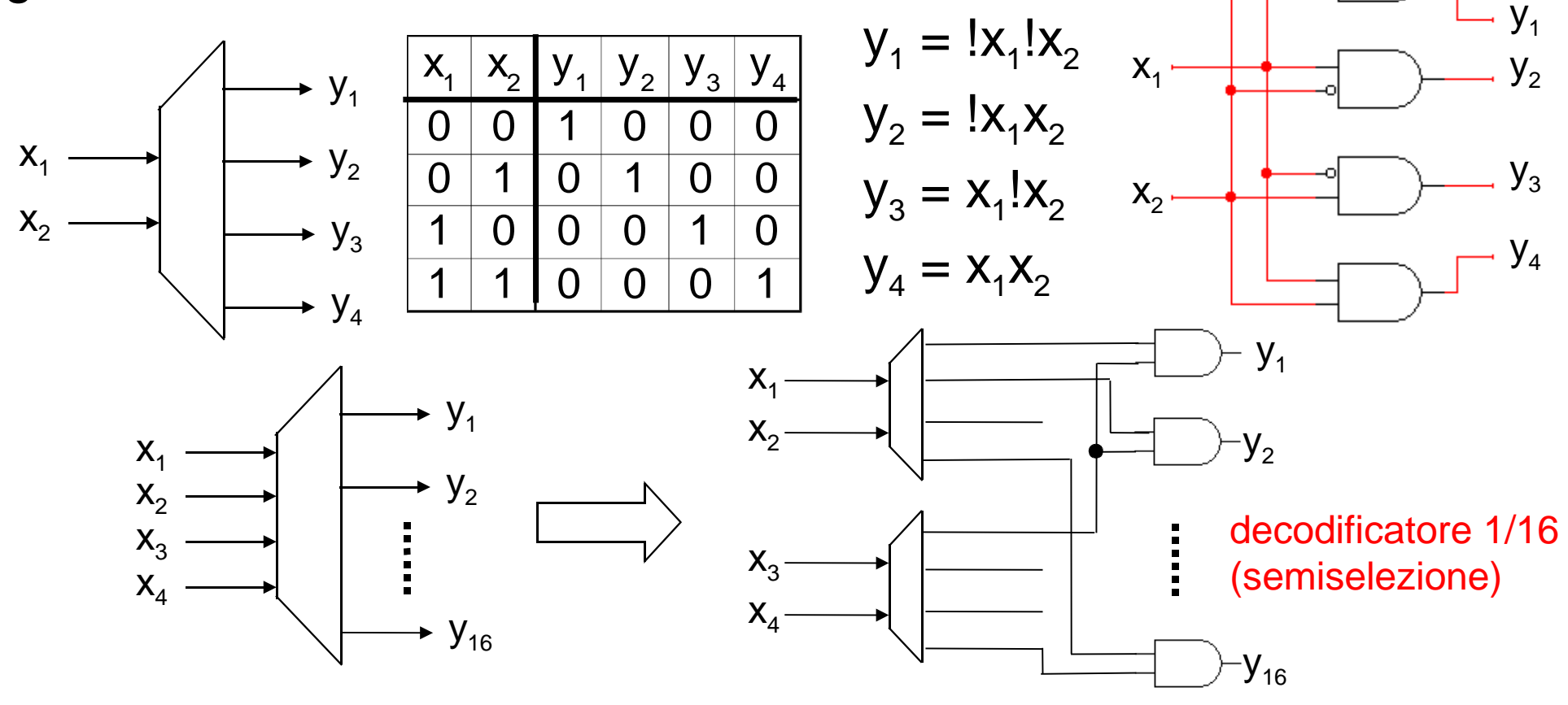

**Calcolatori Elettronici 2011/2012**

# **Multiplexer**

Rete combinatoria i cui ingressi sono divisi in ingressi dati (n) e *ingressi selezione* ( $\lceil log_2n \rceil$ ), mentre l'uscita è unica ed è uguale ad uno degli ingressi dati, scelto sulla base degli ingressi selezione.

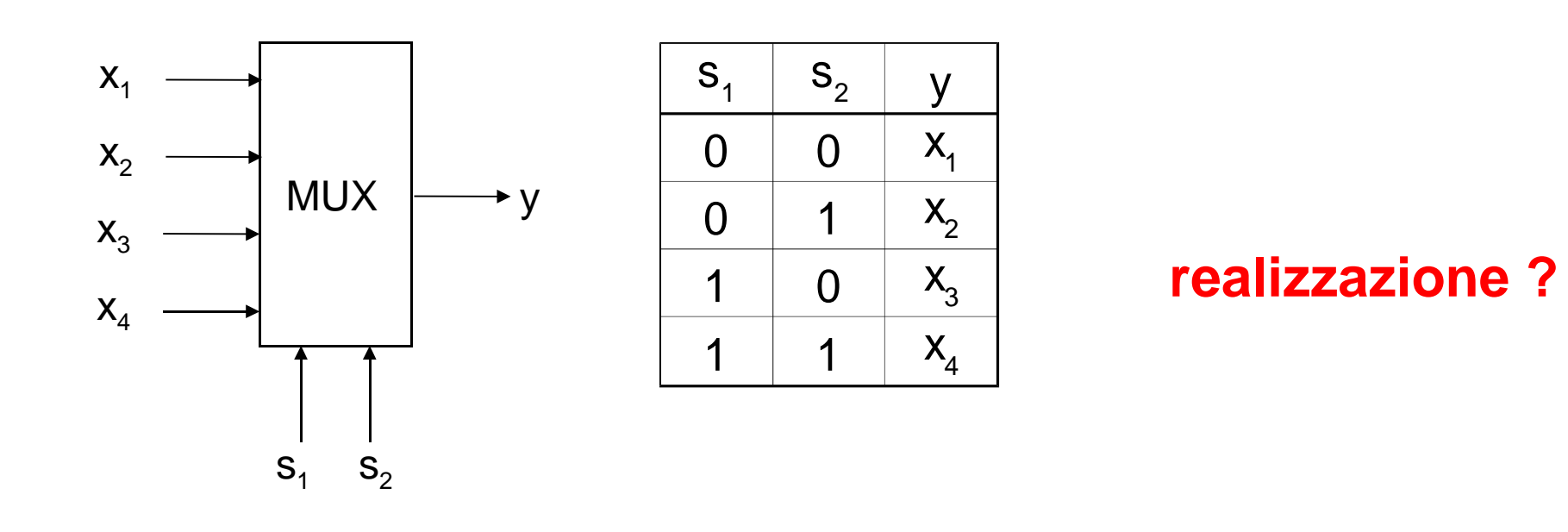

**Calcolatori Elettronici 2011/2012**

### **Il ritardo nelle reti combinatorie**

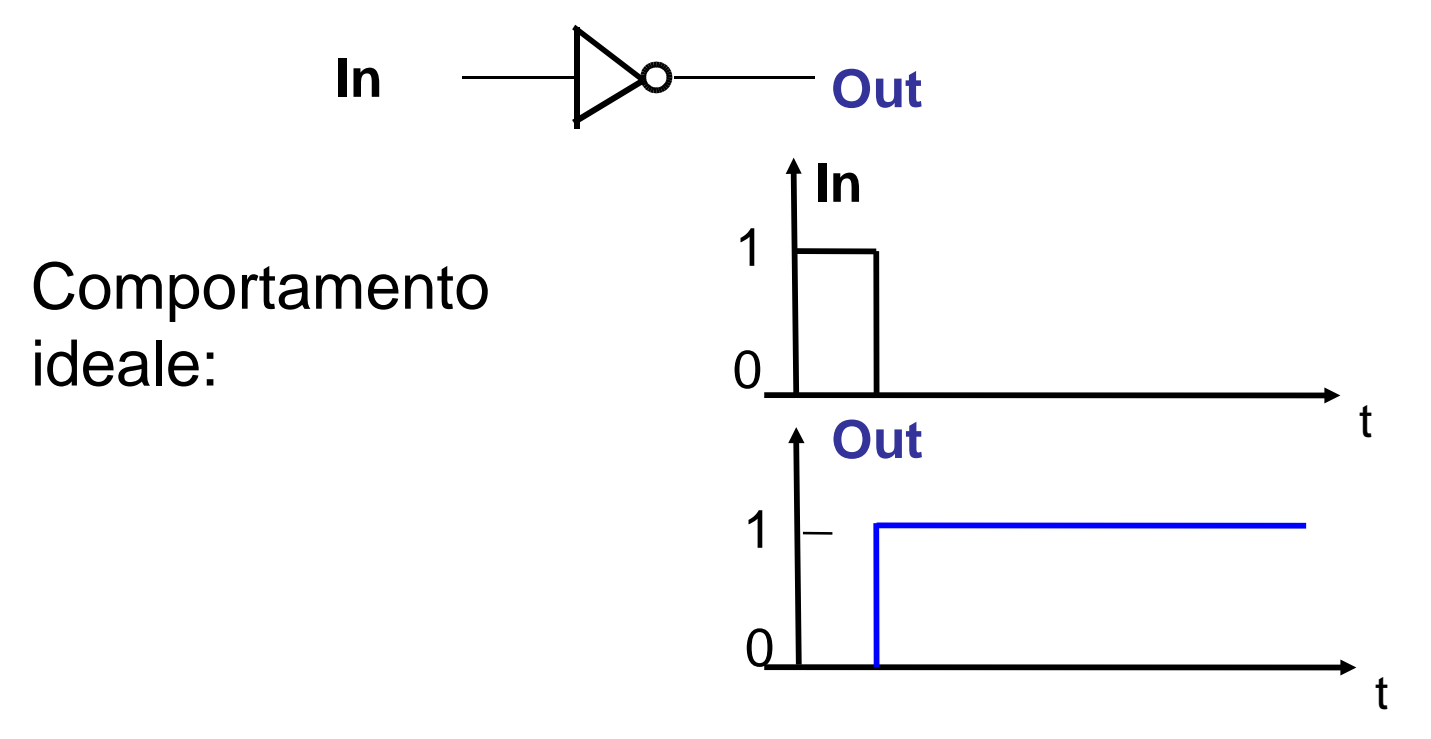

La realizzazione circuitale delle porte logiche non rispetta questo comportamento a causa degli effetticapacitivi presenti, che generano dei transitori.

**Calcolatori Elettronici 2011/2012**

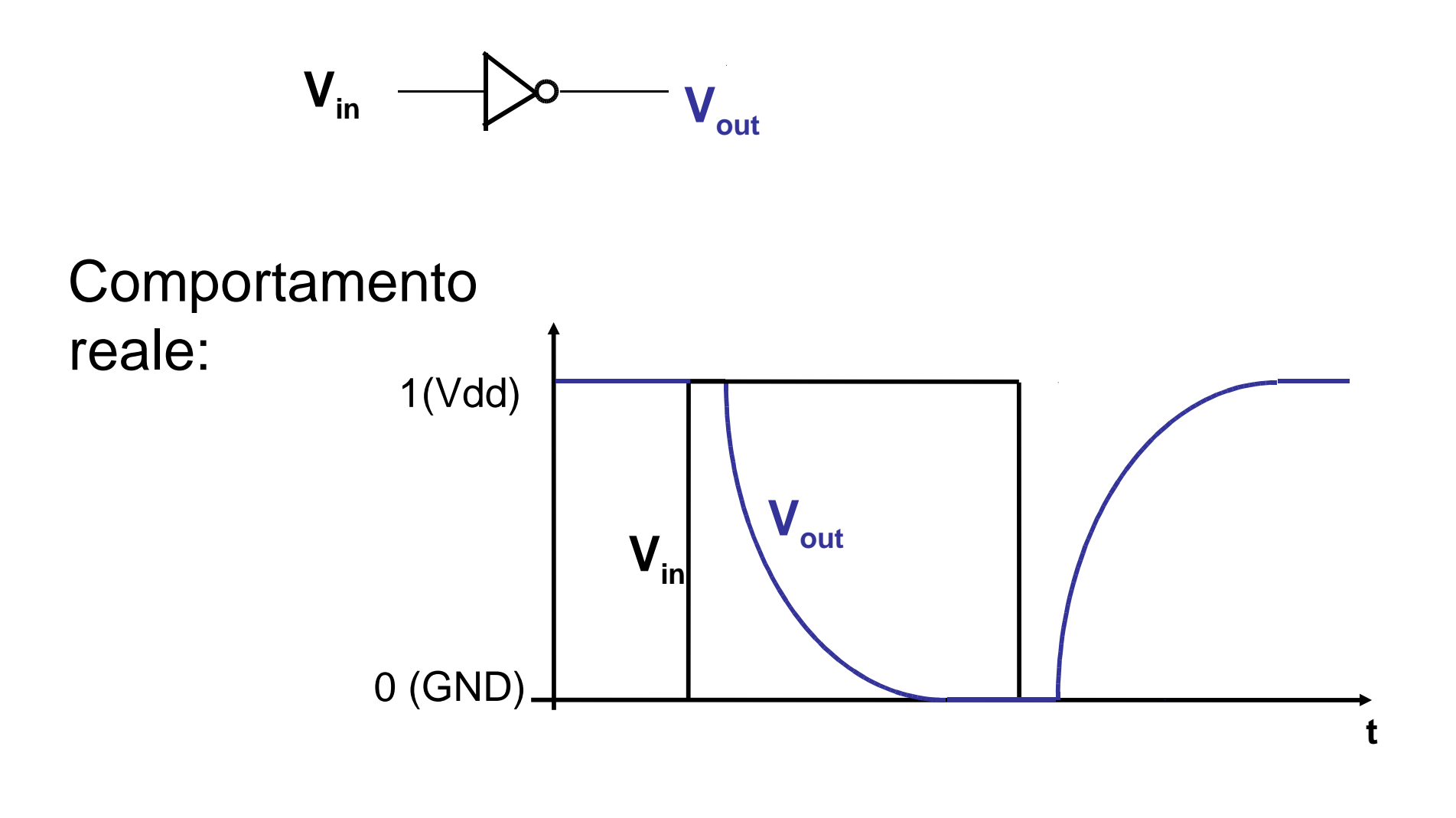

**Calcolatori Elettronici 2011/2012di Cassino e del L.M. F.Tortorella**

**Università degli Studi** 

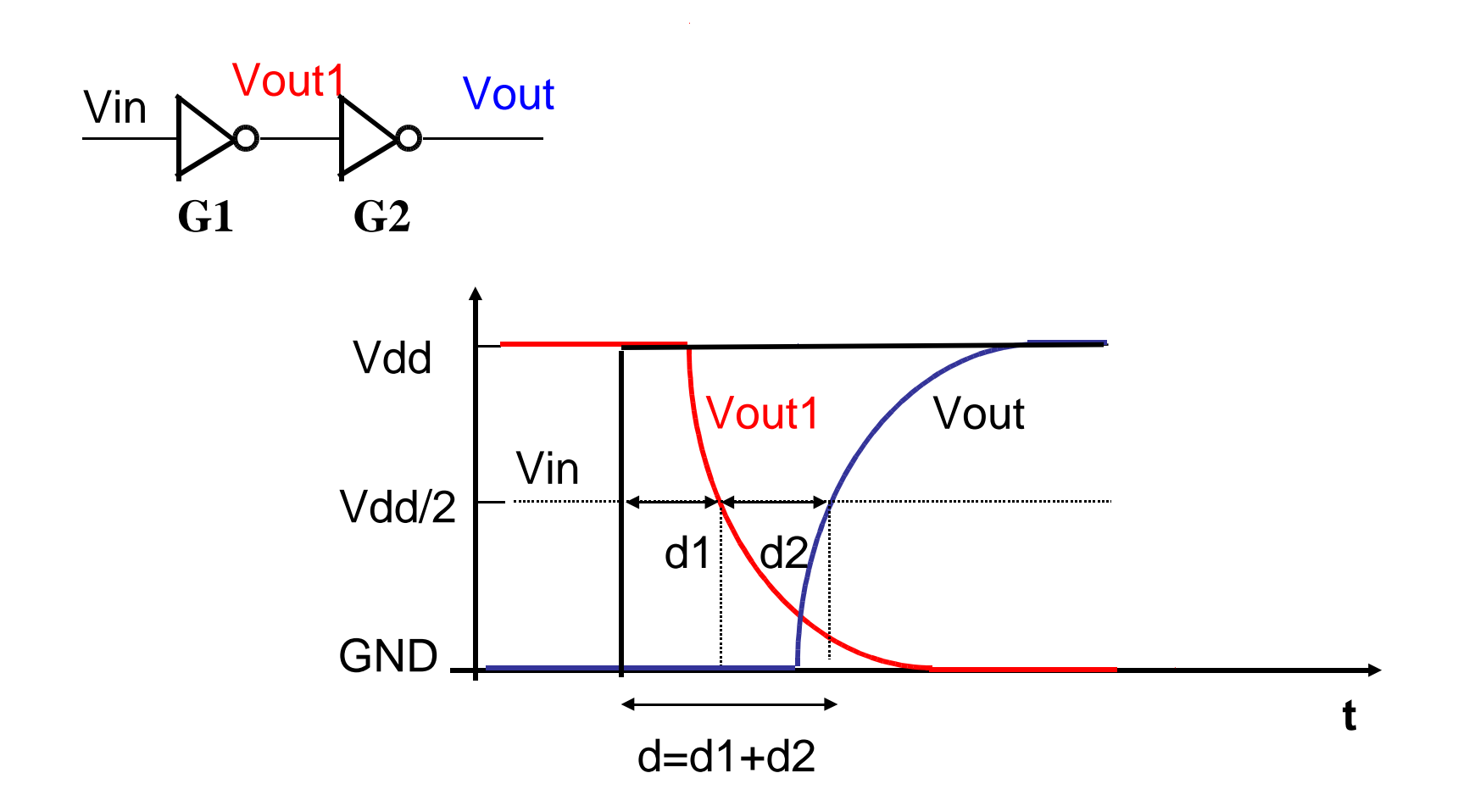

Con due porte in cascata, il ritardo di propagazione è uguale alla somma dei ritardi.

**Calcolatori Elettronici 2011/2012**

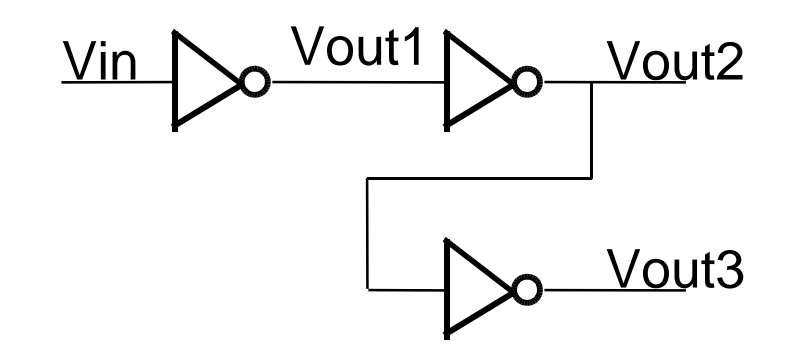

Il ritardo sulle due uscite non è lo stesso.

Ritardo(Vin→Vout2)=Ritardo(Vin→Vout1)+Ritardo(Vout1→Vout2)

Ritardo(Vin→Vout3)=Ritardo(Vin→Vout1)+Ritardo(Vout1→Vout2)+ Ritardo(Vout2→Vout3)

Percorso critico (Critical path): il percorso a ritardo maggiore (Vin→Vout3), che caratterizza l'intero circuito.

**Calcolatori Elettronici 2011/2012**

### **Progetto di una ALU**

**ALU** n. [**A**rthritic **L**ogic **U**nit or (rare) **A**rithmetic **L**ogic **U**nit] A random-number generator supplied as standard with all computer systems.

Stan Kelly-Bootle, The Devil's DP Dictionary

Compiti dell'ALU:

- esecuzione delle operazioni aritmetiche (addizioni, sottrazioni, moltiplicazioni,…)
- esecuzione delle operazioni logiche (AND, OR,…)
- produzione del risultato e modifica dei flag

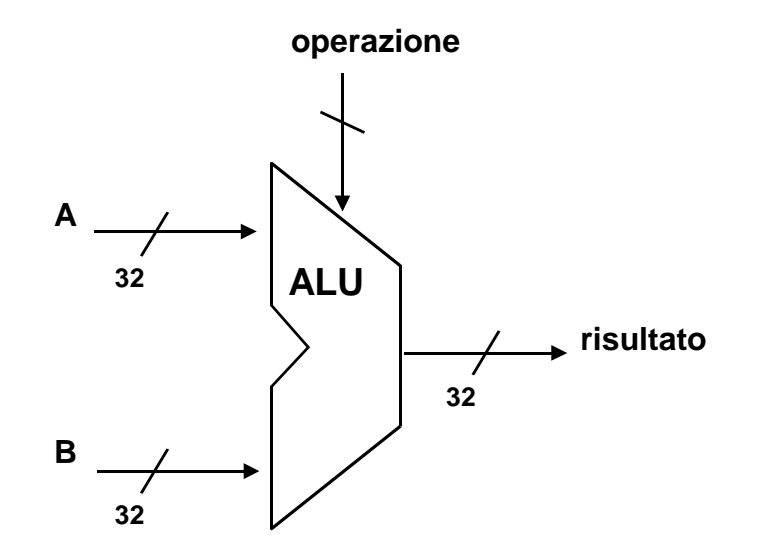

**Calcolatori Elettronici 2011/2012**

# **Specifiche di progetto**

- $\blacktriangleright$ 2 ingressi da 32 bit
- $\blacktriangleright$ 1 uscita da 32 bit
- $\blacktriangleright$ almeno 6 operazioni possibili (add, sub, adc, and, or, not)
- $\blacktriangleright$ gestione dei flag C, V, N, Z

### **Quale approccio progettuale seguire ?**

**Forza bruta**: rete combinatoria a 68 ingressi e 36 uscite.

**Approccio top-down**: decomposizione in sottoproblemi, impiego di componenti già noti.

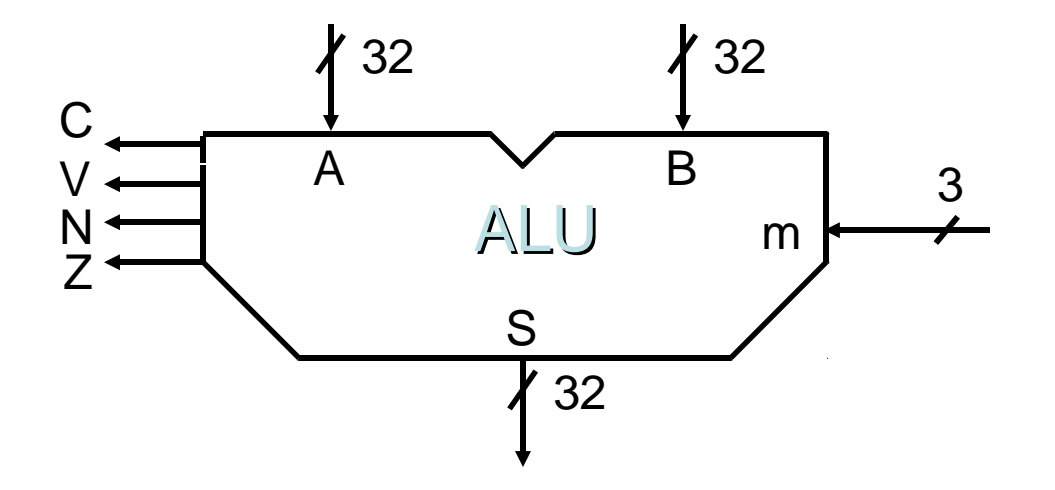

**Calcolatori Elettronici 2011/2012**

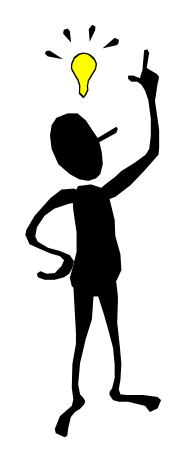

### **Decomponiamo l'ALU a 32 bit in 32 ALU da 1 bit (bit slice ALU)**

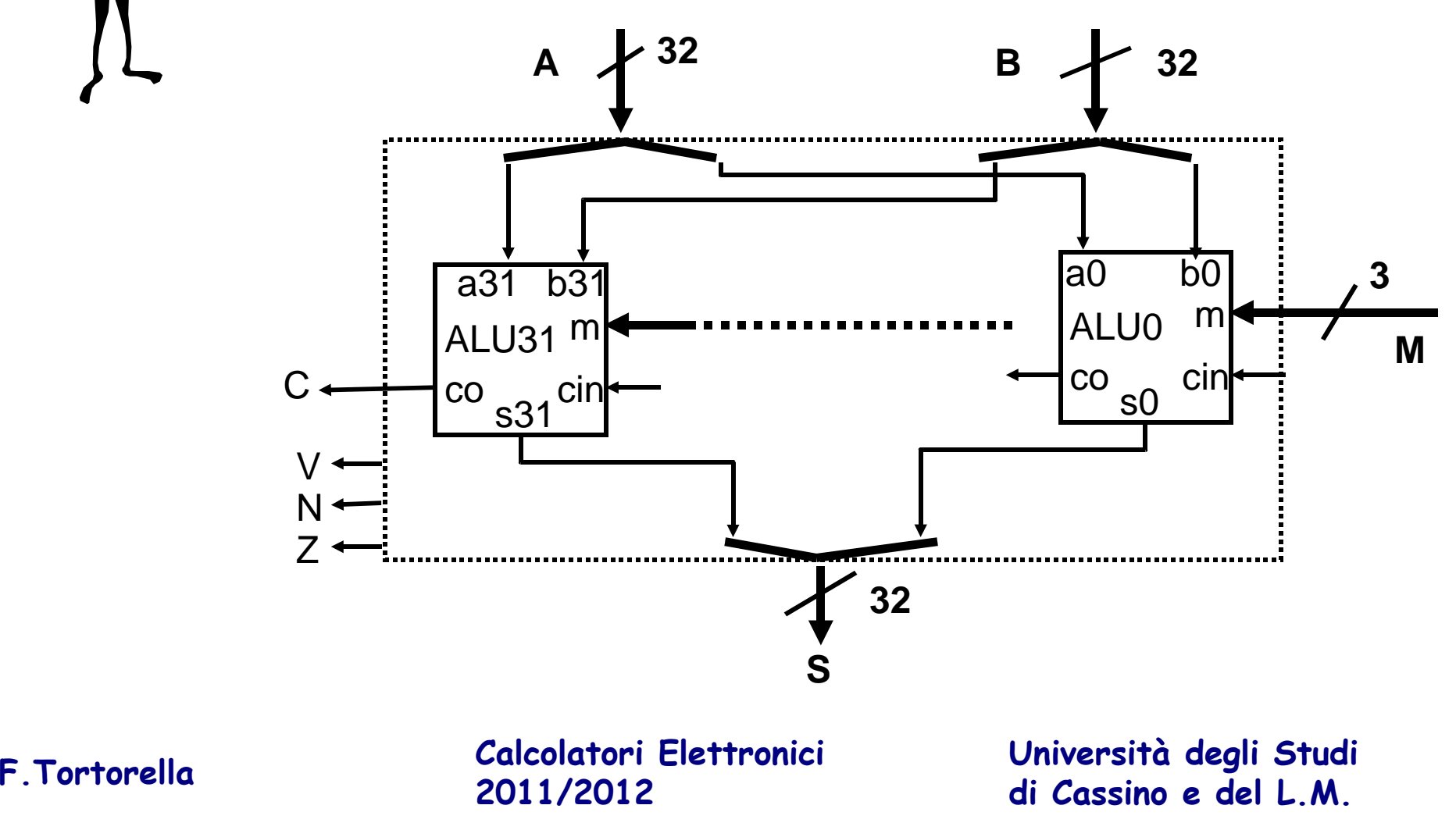

# **ALU da 1 bit**

Come realizzarla ?

Quali tipi di componenti noti ci possono essere utili ?

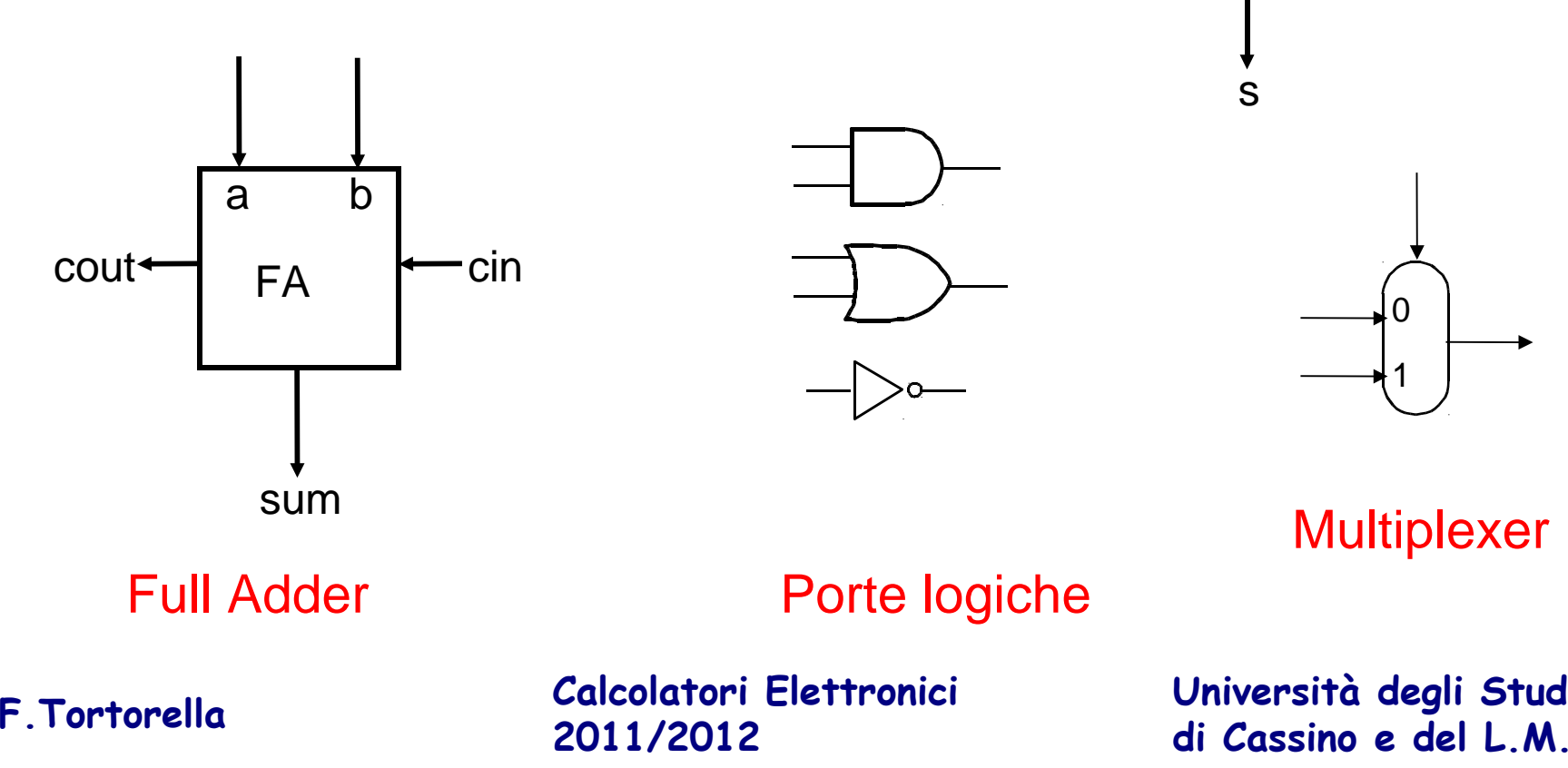

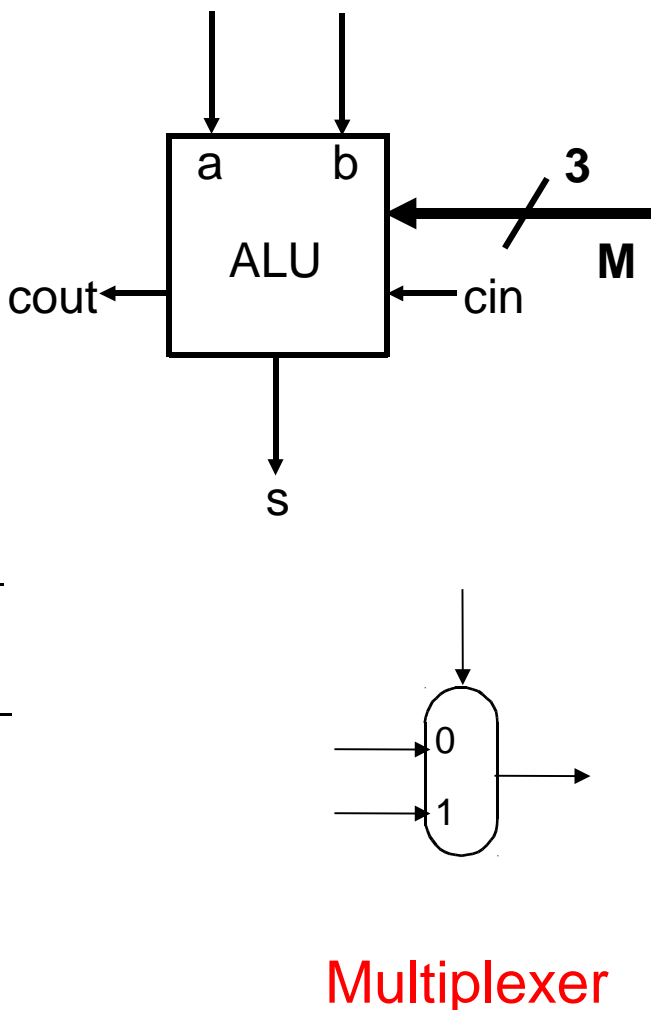

**Università degli Studi** 

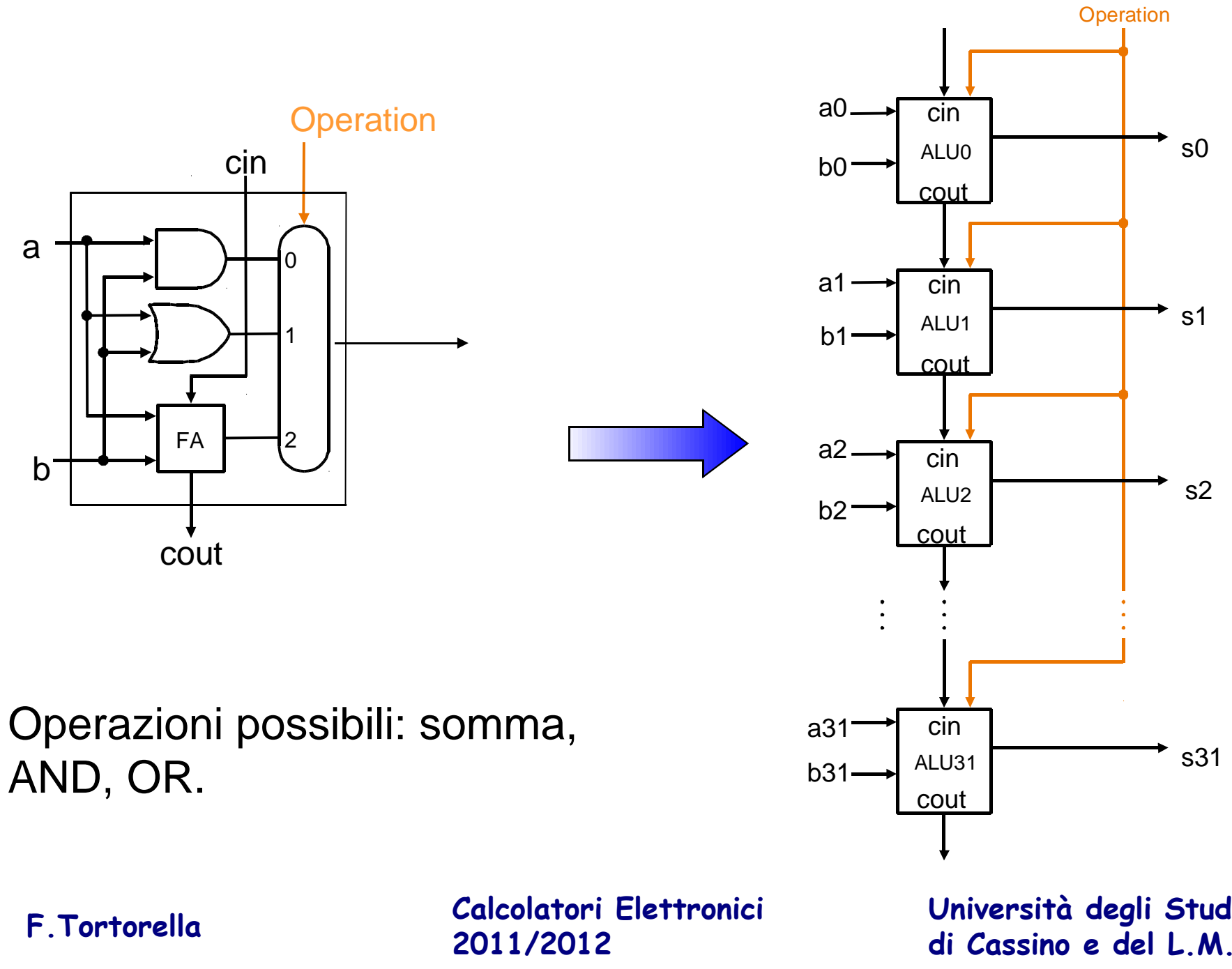

**Università degli Studi** 

s0

s1

s2

s31

# **Realizzazione della sottrazione**

uso della rappresentazione per complementi

• A-B=A+B

• B = !B+1

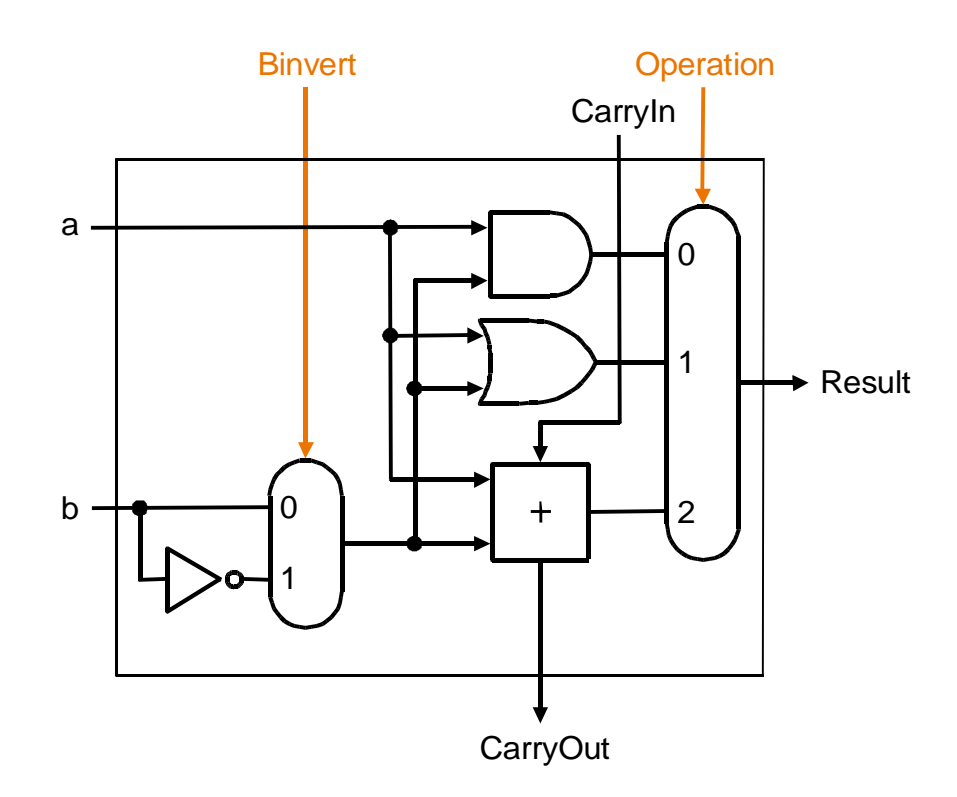

**Calcolatori Elettronici 2011/2012**

### **Gestione dell'overflow**

- OVERFLOW: il risultato dell'operazione non è rappresentabile ( > MAX o  $<$  MIN $)$
- Si verifica solo in presenza di operandi con lo stesso segno
- $\bullet$ Criteri per la rilevazione:

-segno del risultato diverso dal segno degli operandi

→ riporto entrante nel MSB diverso dal riporto uscente dal MSB Esempio (a 4 bit):

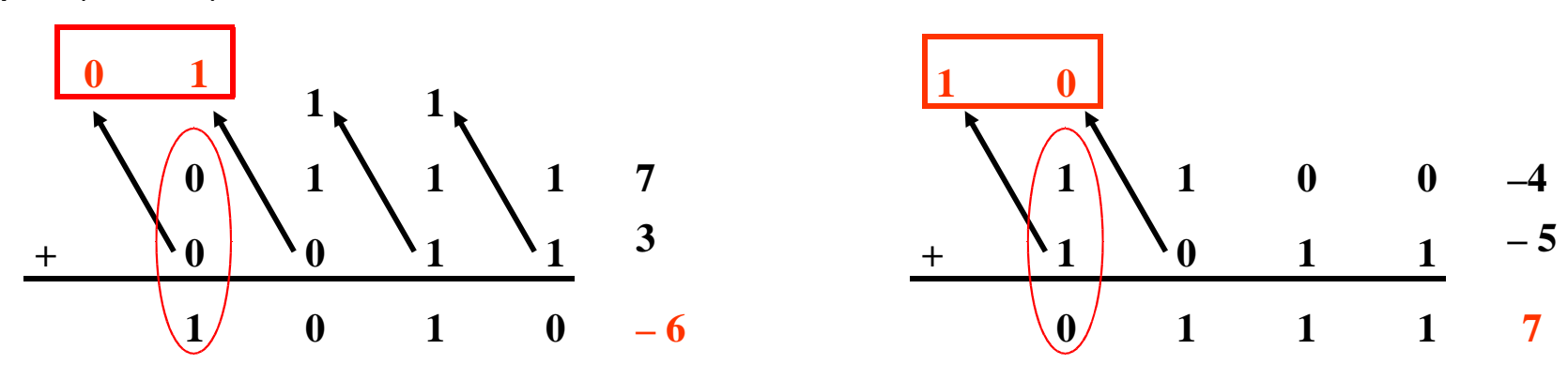

**Calcolatori Elettronici 2011/2012**

### **Gestione dell'overflow**

Overflow= CarryIn[31] XOR CarryOut[31]

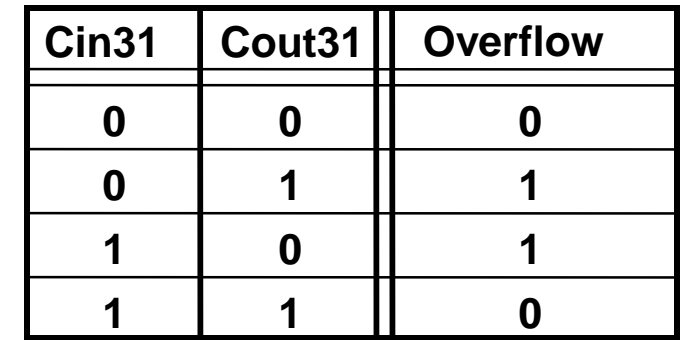

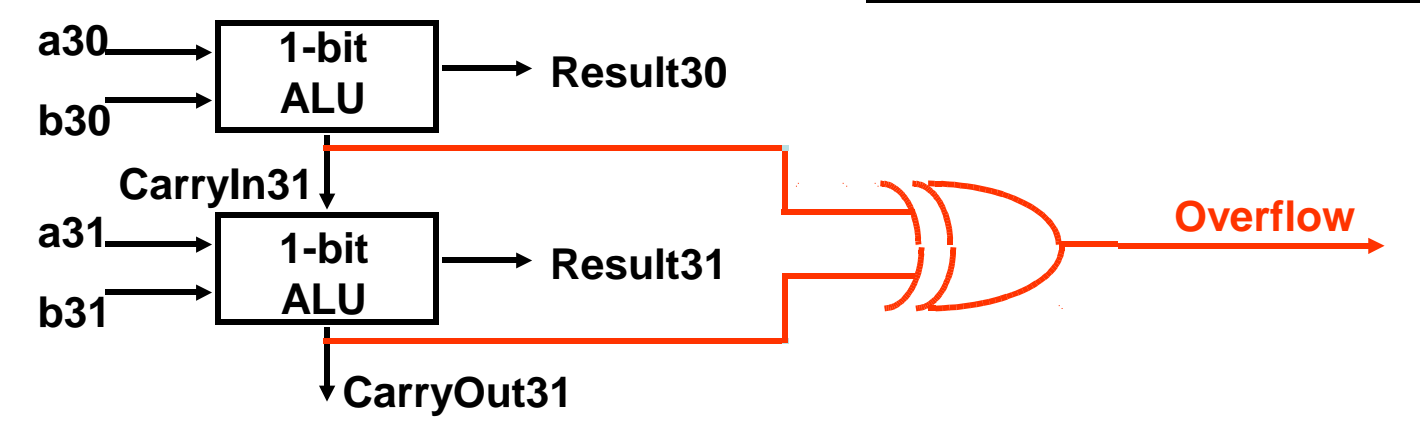

**Calcolatori Elettronici 2011/2012**

### **Modifiche da apportare alle ALU 0 e 31**

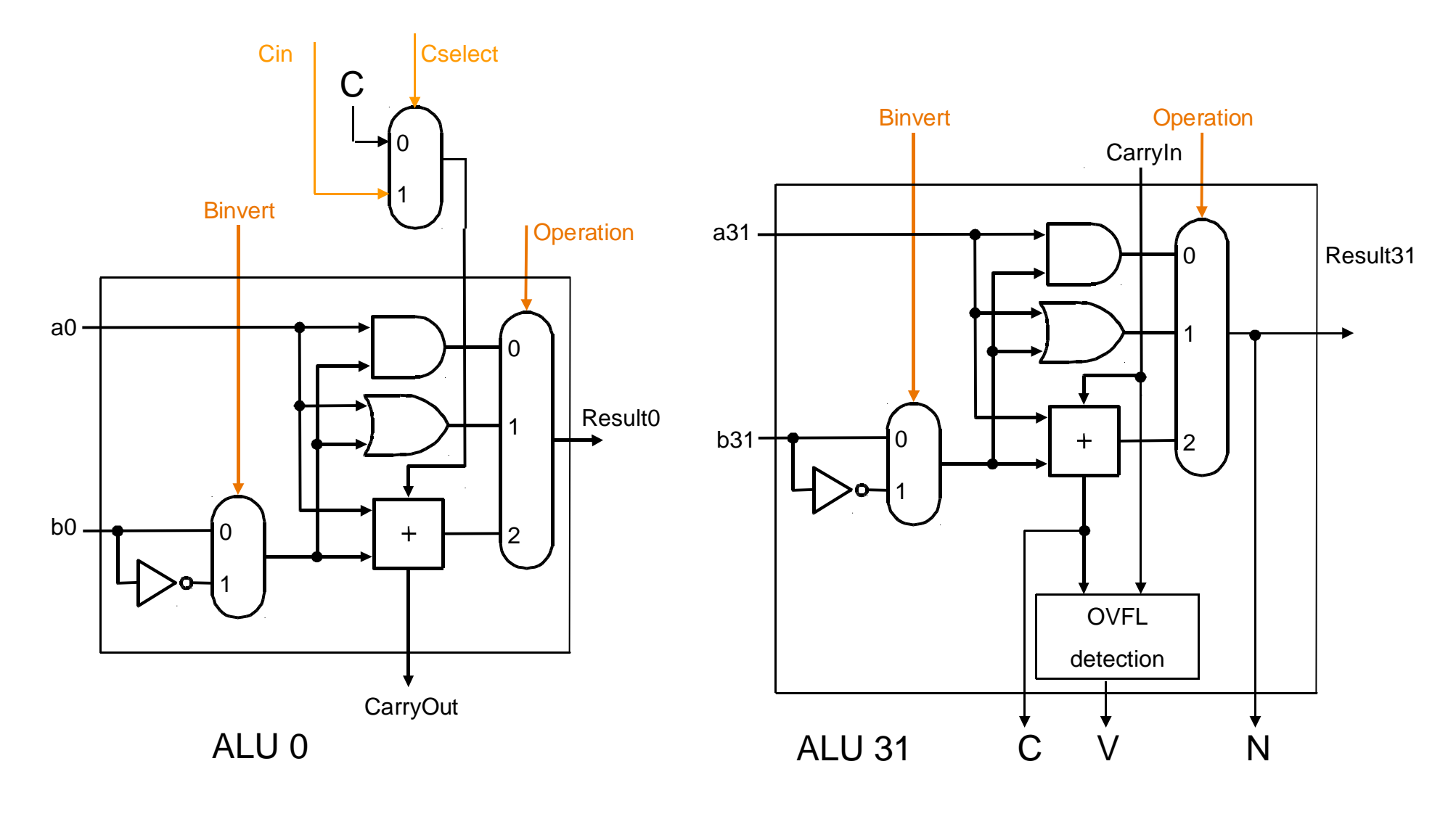

**Calcolatori Elettronici 2011/2012**

### **Gestione del flag Z**

**Il flag Z vale 1 quando il risultato è nullo!**

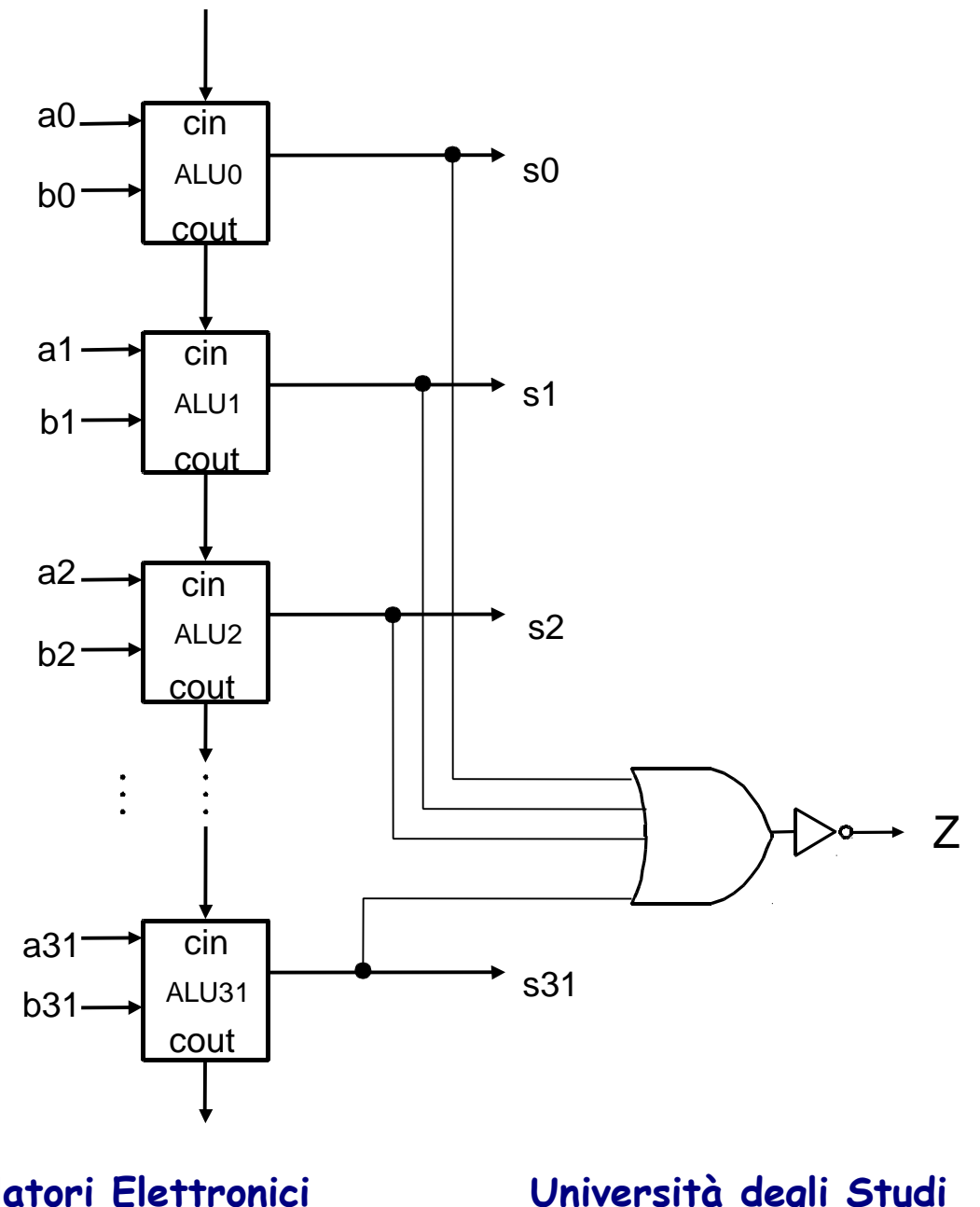

**Calcolatori Elettronici 2011/2012**

**Università degli Studi di Cassino e del L.M. F.Tortorella**

### **Progetto complessivo**

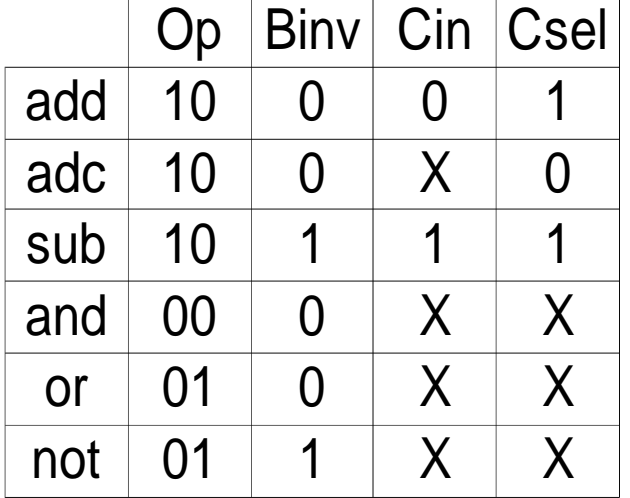

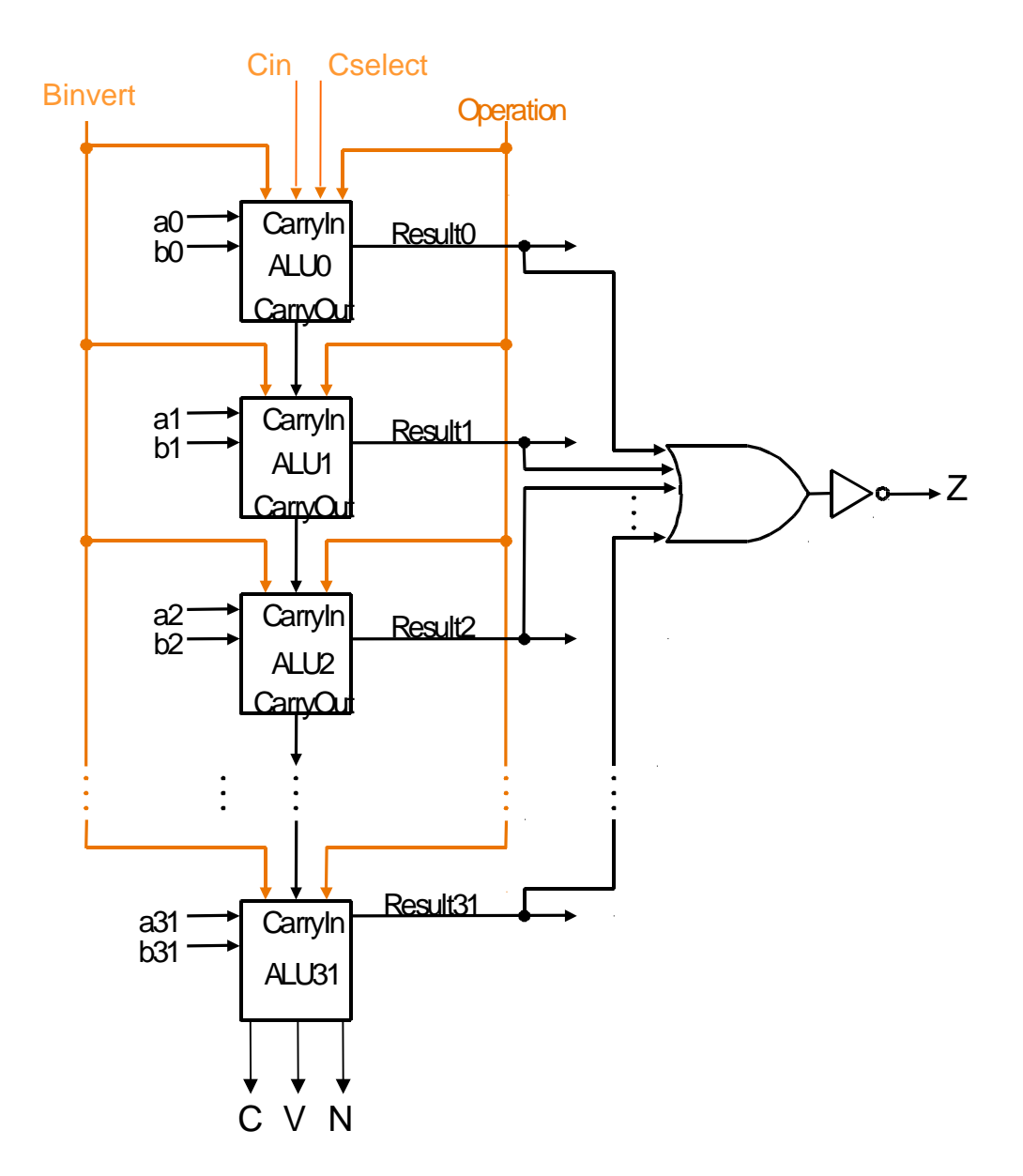

**Calcolatori Elettronici 2011/2012**

### **Valutazione del progetto**

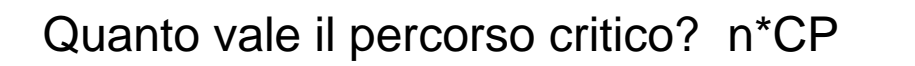

Problema: il ripple carry adder è lento.

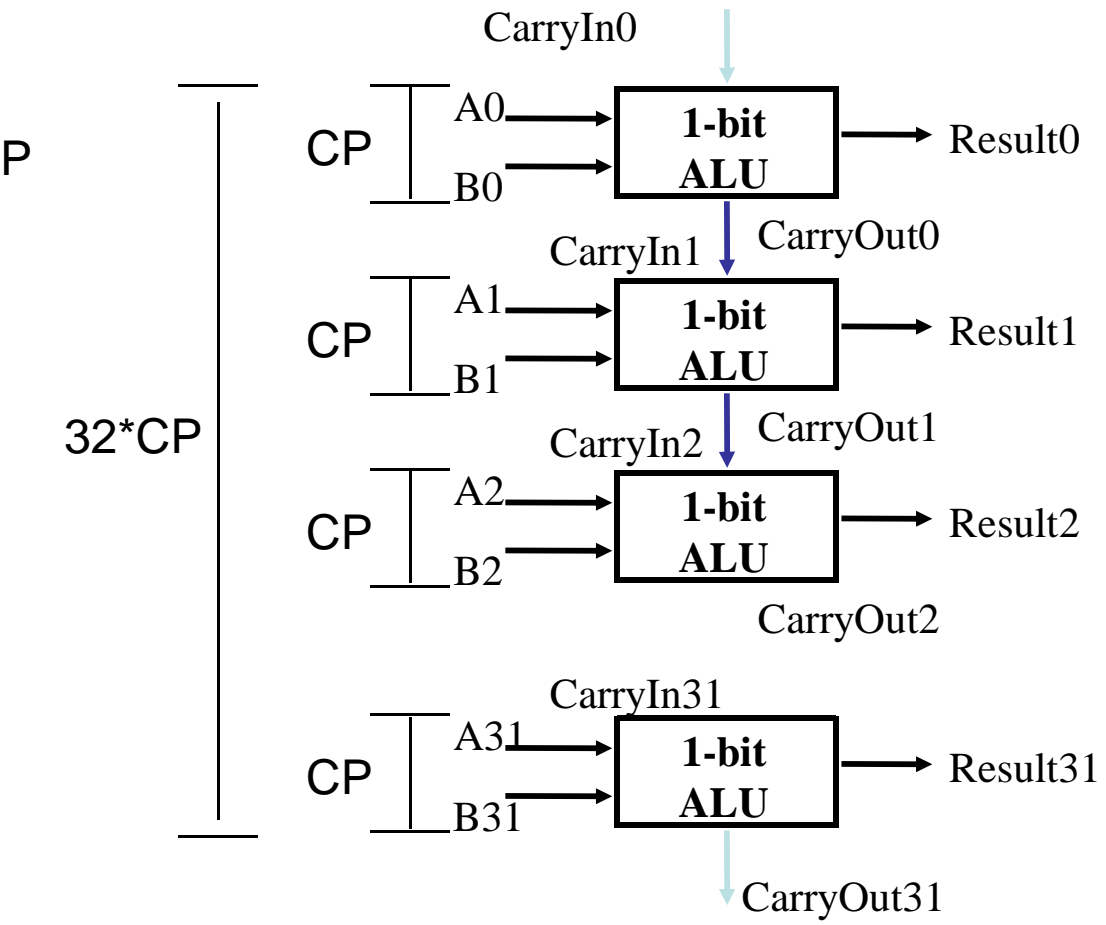

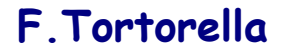

**Calcolatori Elettronici 2011/2012**